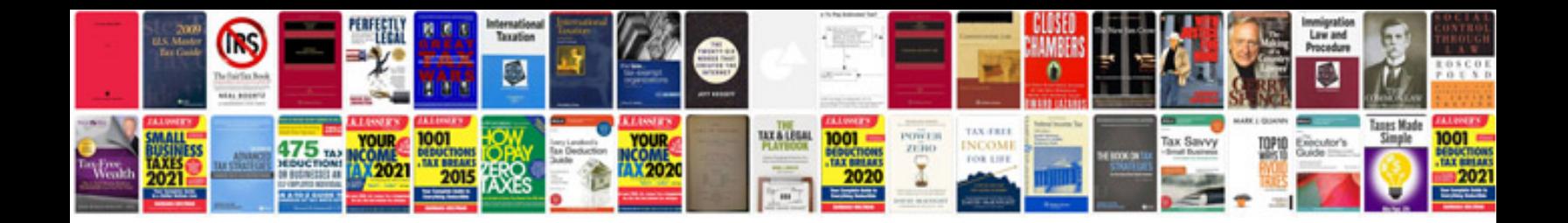

**Kenwood ts 520 service manual**

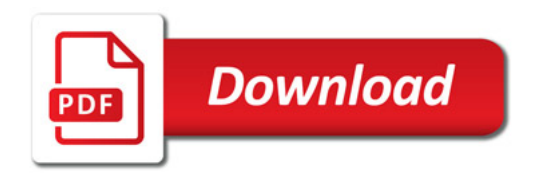

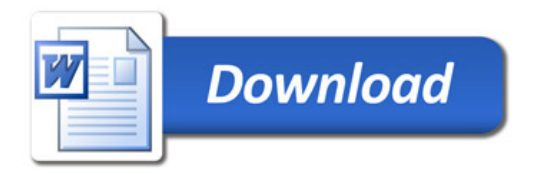